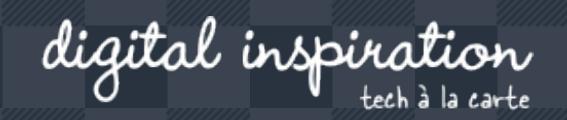

Search here..

# **How-to Guides**

This is a collection of evergreen how-guides and detailed tutorials to help you do more with software tools that you use daily.

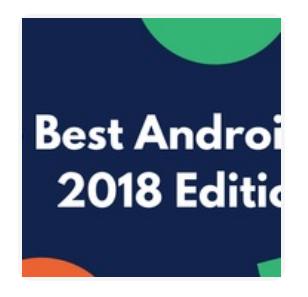

**FEB 24, 2018**

## **The Best Android Apps of 2018**

Feb 20, 2018 **How to Verify an Email Address?**

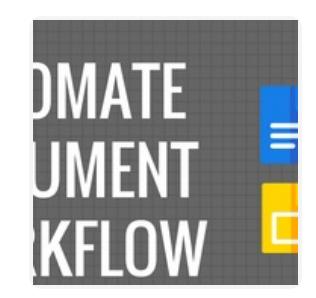

**OCT 31, 2017**

**How to Create Personalized Documents from a Google Spreadsheet in Minutes**

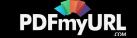

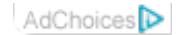

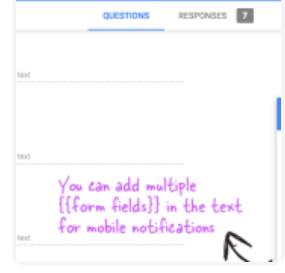

**SEP 27, 2017**

**How to Receive Push Notifications for Google Forms on your Mobile Phone**

## **Amazon Lex**

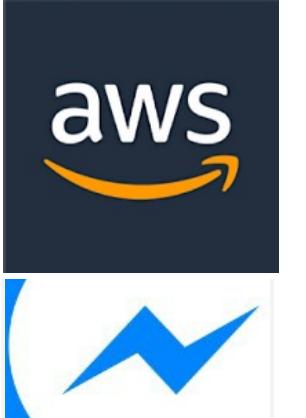

Quickly Build & Deploy Voice or Text Chatbots in Minutes. Fully Managed Service!

**Ad** aw s.amazon.com Visit Site

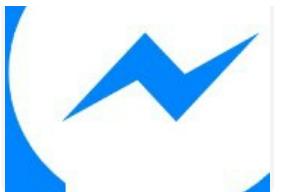

**How to Add the Facebook Messenger Chat Widget in your Website**

Twitter Bots

#### **JUL 21, 2017**

### **How to Write a Twitter Bot in 5 Minutes**

Powered by Google

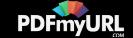

**JUL 31, 2017**

**Master YouTube Video Search with Simple Commands**

 $\begin{array}{c} \cdot & n \; \cdot \; \mathbf{u} \; \times \; \mathbf{u} \; \underline{\mathbf{A}} \; , \;\; \mathbf{m} \; \boxplus \; \mathbf{m} \end{array}$ find a twee G. and click. **ALCOHOL** and will also it down. These are the a-q.  $\sqrt{2}$ 오 -it gets sived to your Google sheet instantly.

day, hd

**NOV 2, 2017**

**The Best Add-ons for Google Docs, Sheets and Slides**

## **Fed Up With Fake Dating?**

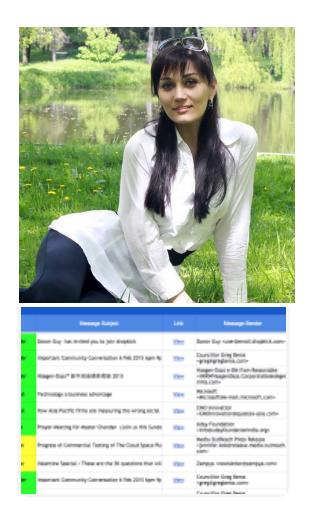

26,000+ Real Women Profiles. Beautiful Singles Are Waiting. Join Free!

**Ad Genesis | VH Visit Site** 

**How to Unsubscribe from Mailing Lists and Junk Newsletters in Gmail**

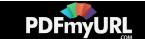

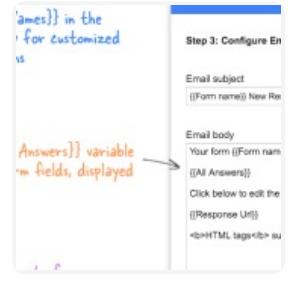

II Tweets

Text Tweets or + Image Tweet

ill help you write tweets that are los ee video demo). The tool will slice as<br>maller chunks of 140 characters or you ssages as an image. In either case, yo to read the entire message in their t:

**SEP 27, 2017**

## **Get Google Forms Data in an Email Message**

**DEC 14, 2017**

**Tall Tweets – Write Tweets Longer Than 280 Characters**

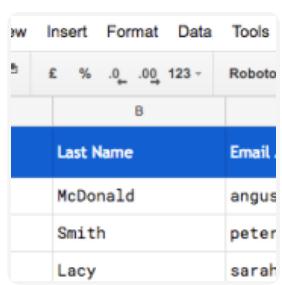

**SEP 27, 2017**

**How to Email Unique File Attachments using Mail Merge for Gmail**

Backstock n use<br>fields}}<br>d subject that the distribution of the Name D d subject. (Salutation)) (IFirst Name) ae body Iff be in ((City)) next week and was wa dea if I middel What's your availability like next week? Regards,<br>John O Public to you Honeycomb logos and<br>(including<br>ed GIFs) Interviews (1K) multiple

#### **SEP 27, 2017**

**How to Send Personalized Emails with Mail Merge in Gmail**

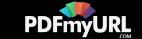

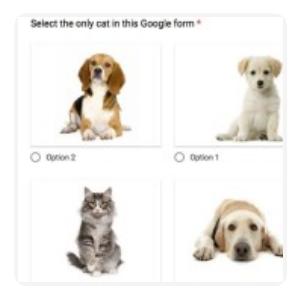

**DEC 15, 2016**

**How to Add a Picture Password to your Google Forms**

## **Make your website happen**

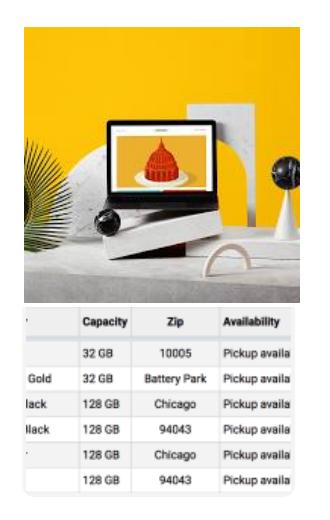

Build a website for your passion project or business with our awardwinning templates.

**Ad** Squarespace Visit Site

**Check iPhone Stock in nearby Apple Stores with a Google Sheet**

11.2 kB mentos<br>Ibirdi **The Contract** ebp-vfluyt9uN.css 39.8 kB 66.4 kB ш ww-embed-play 417.5 kB ш player-en\_US-vf 668 B ck.net/pagead/ DUR149tmi1cMf\_r0QAth... 5.0 kB 316 B  $Am +$ 13.6 kB vide MglC9A

**SEP 1, 2016**

**A Better Method for Embedding YouTube Videos on your Website**

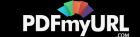

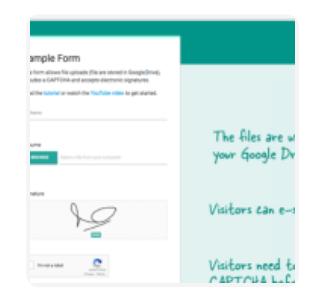

**JAN 16, 2017**

**AUG 10, 2016**

**How to Create Forms that allow File Uploads to Google Drive**

lonitor v6.0 by chiq.org \* Bit  $7 + 4 + 4 + 10 + 100 + 100 + 100$ Website The yeah<br>when you<br>Steagle 3 Configu **Yindadie** a

Ł

Separate multiple email addresses by comma

**How to Monitor your Website's Uptime with Google Docs**

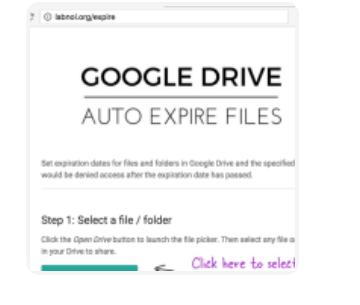

**AUG 8, 2016**

**How to Set Expiration Dates for Shared Google Drive Files**

P.m. feel

**JUN 3, 2016**

**The 10 Important URLs That Every Google User Should Know**

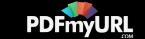

## Automate your work with Google Addons

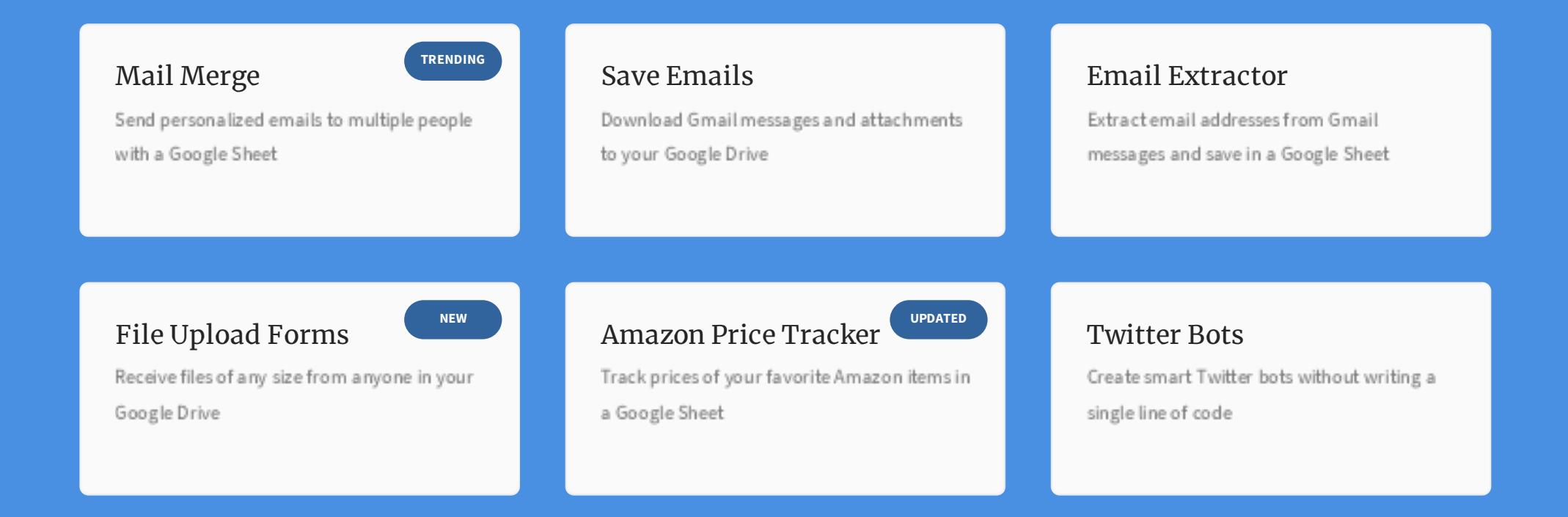

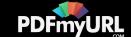

# How can we help?

We build bespoke solutions that use the capabilities and the features of Google Apps (G Suite) for automating business processes and driving business productivity.

Our Google Add-ons are deployed in some of the biggest companies and universities worldwide with over 500,000 installations. Download the PDF brochure to know more.

## **Get in touch** Contact us

Book a meeting

**Location** India

**Expertise** Google Apps Script G Suite APIs

## Subscribe to our Email Newsletter

Email Address **SUBSCRIBE**

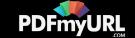

#### ABOUT F.A.Q. STORE

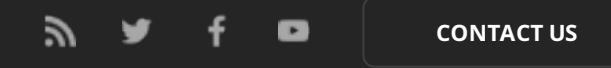

@ 2004-2018 Digital Inspiration, tech à la carte.

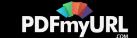